**UNIVERSIDAD AUTÓNOMA JUAN MISAEL SARACHO FACULTAD DE CIENCIAS Y TECNOLOGÍA PROGRAMA DE INGENIERÍA INFORMÁTICA**

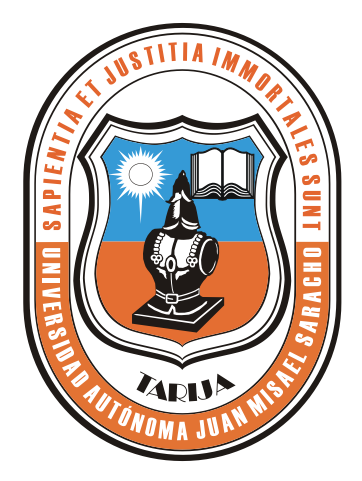

# **PROCESO DE ENSEÑANZA-APRENDIZAJE VIRTUALIZADO EN LA ASIGNATURA PRÁCTICA HOSPITALARIA Y BIOSEGURIDAD ODONTOLÓGICA PARA LA CARRERA DE ODONTOLOGÍA "BiOdont"**

Por:

## **Miriam Lucia Martínez Amador**

Trabajo Final Perfil presentando a consideración de la Universidad Autónoma Juan Misael Saracho, como requisito para optar el grado académico de Licenciatura en Ingeniería Informática

> Gestion 2011 Tarija-Bolivia

SOLID CONVERTER PDF

> To remove this message, purchase the<br>product at www.SolidDocuments.com To remove this message, purchase the

**Vº Bº:**

Ing. Luis Alberto Yurquina Flores Lic. Gustavo Succi Aguirre **DECANO**<br>**FACULTAD DE CIENCIAS Y EACULTAD DE CIENCIAS P TECNOLOGIA TECNOLOGIA**

**FACULTAD DE CIENCIAS Y FACULTAD DE CIENCIAS Y**

To remove this message, purchase the

#### **APROBADO POR:**

**TRIBUNAL:**

Lic. Elizabeth Castro Figueroa

Lic. Liliana Ayarde Ponce

Lic. Gustavo Succi Aguirre

 $\textcolor{red}{\textbf{50}}\textcolor{red}{\textbf{50LID}}\textcolor{red}{\textbf{G0NVERTER PDF}}\textcolor{red}{\textcolor{red}{\textbf{50}}}\textcolor{red}{\textbf{10}}\textcolor{red}{\textbf{100}}\textcolor{red}{\textbf{000}}\textcolor{red}{\textbf{000}}\textcolor{red}{\textbf{000}}\textcolor{red}{\textbf{000}}\textcolor{red}{\textbf{000}}\textcolor{red}{\textbf{000}}\textcolor{red}{\textbf{000}}\textcolor{red}{\textbf{000}}\textcolor{red}{\textbf{000}}\textcolor$ 

This document was created using

El tribunal calificador del presente trabajo, no se solidariza con la forma, términos, modos y expresiones vertidas en el presente trabajo, siendo únicamente responsabilidad del autor.

SOLID CONVERTER PDF

#### **AGRADECIMIENTOS:**

*A Dios:* Por darme la vida y estar junto a mí en todo momento y por permitir este logro en mi vida.

*A mis Padres:* por todo el apoyo incondicional brindado durante todos estos años para lograr un futuro mejor.

*A mis hermanos:* Por su apoyo y el entusiasmo en especial a mi Hna. Isabel, que desde donde se encuentra me brinda todo su apoyo y bendición.

*A mis Docentes:* Por todos sus conocimientos y el calor humano siempre brindado con cariño y en especial a mi Docente guía Lic. Gustavo Succi Aguirre y un grato agradecimiento al Dr. Carlos Ojalvo por su gran colaboración.

#### *A mis compañeros de grupo y Amigos:*

SOLID CONVERTER PDF

Por haber compartido bonitos momentos que siempre vivirán en mis recuerdos.

Miriam L. Martínez Amador

To remove this message, purchase the

product at www.SolidDocuments.com

#### **DEDICATORIA:**

A Dios por estar presente en mi diario vivir. A mis padres que me brindaron con todo su amor y comprensión un apoyo incondicional, gracias por su inmenso apoyo, los quiero mucho.

This document was created using

SOLID CONVERTER PDF

## ÍNDICE

To remove this message, purchase the<br>product at www.SolidDocuments.com

 $\searrow$ 

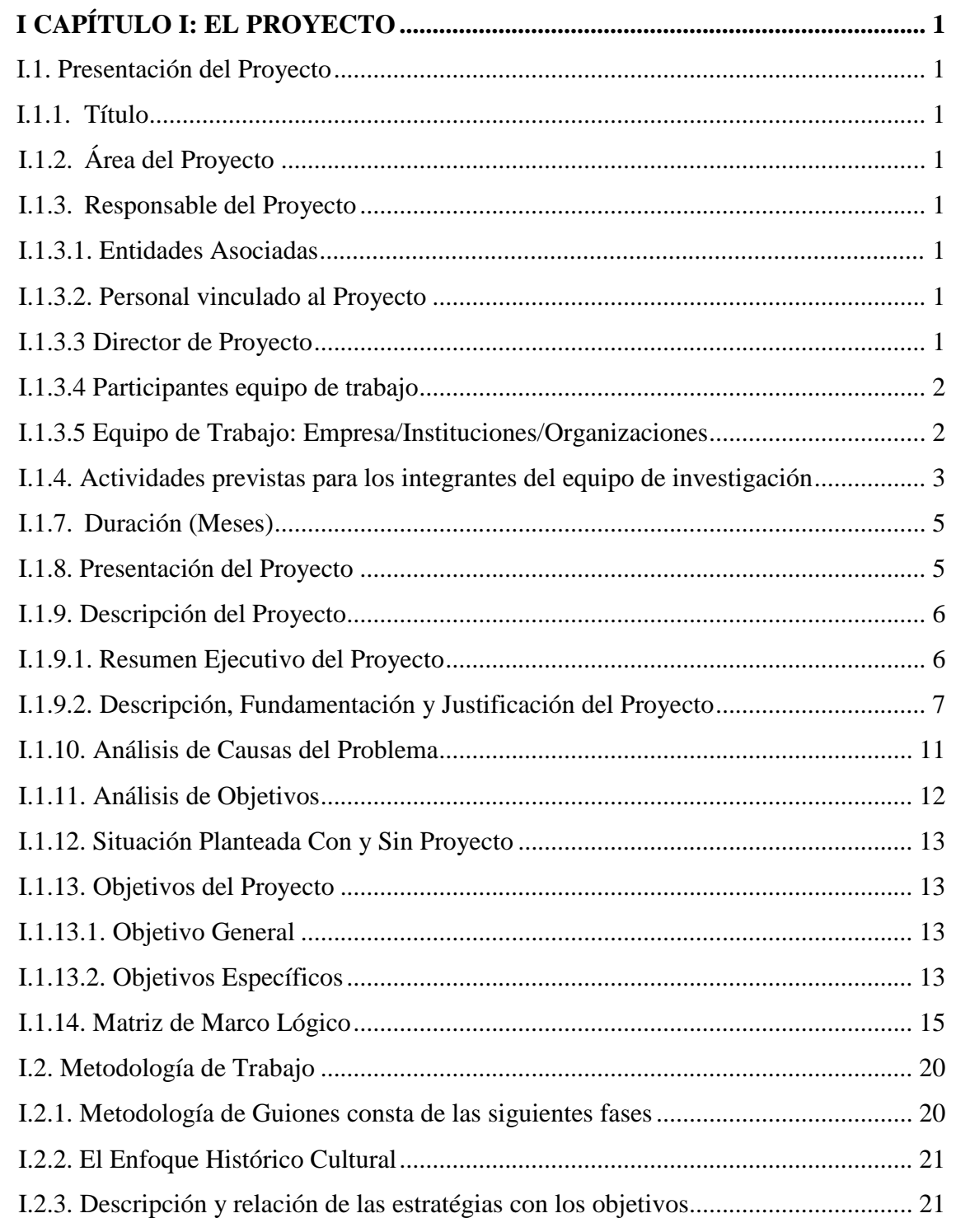

**SOLID CONVERTER PDF** 

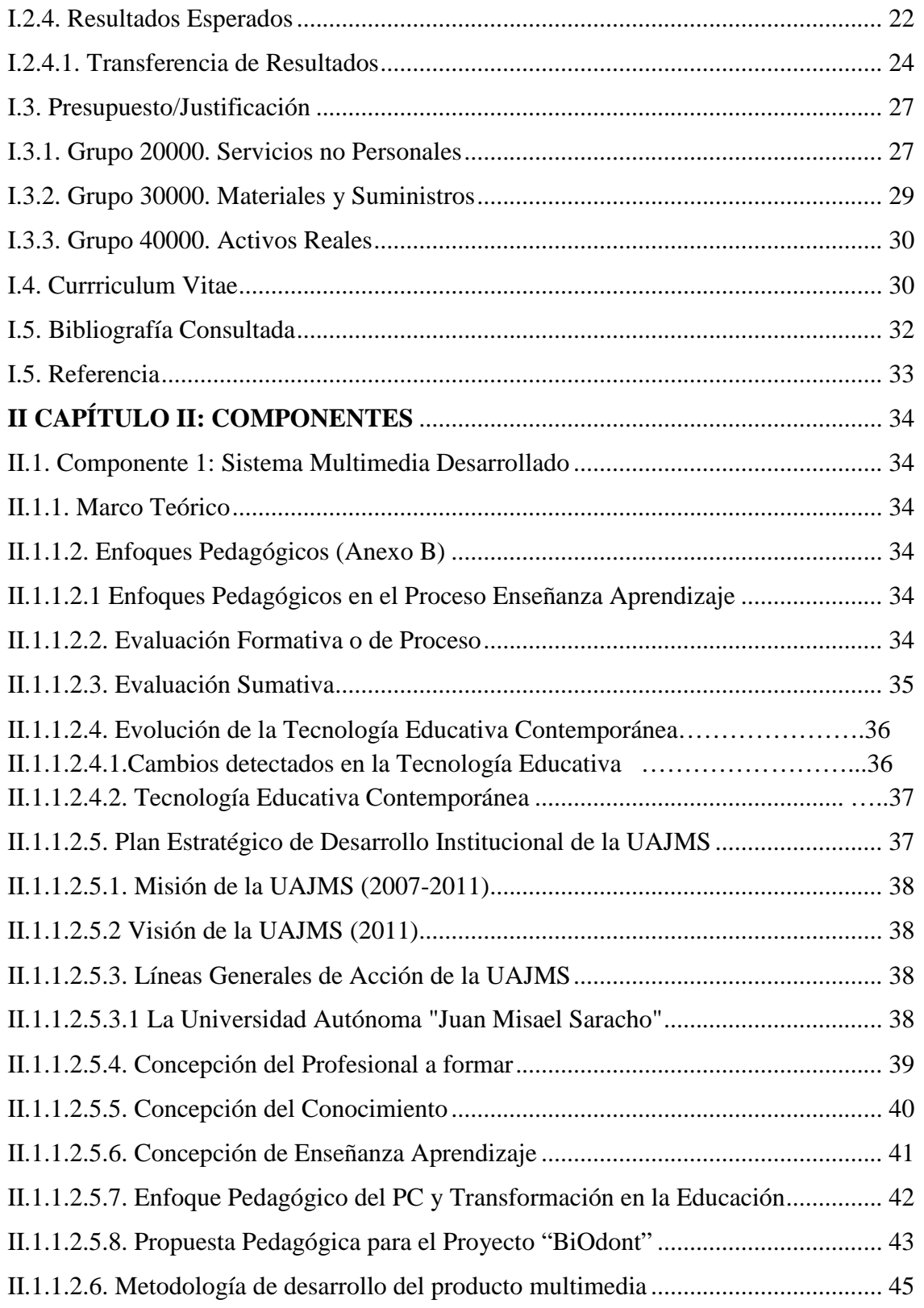

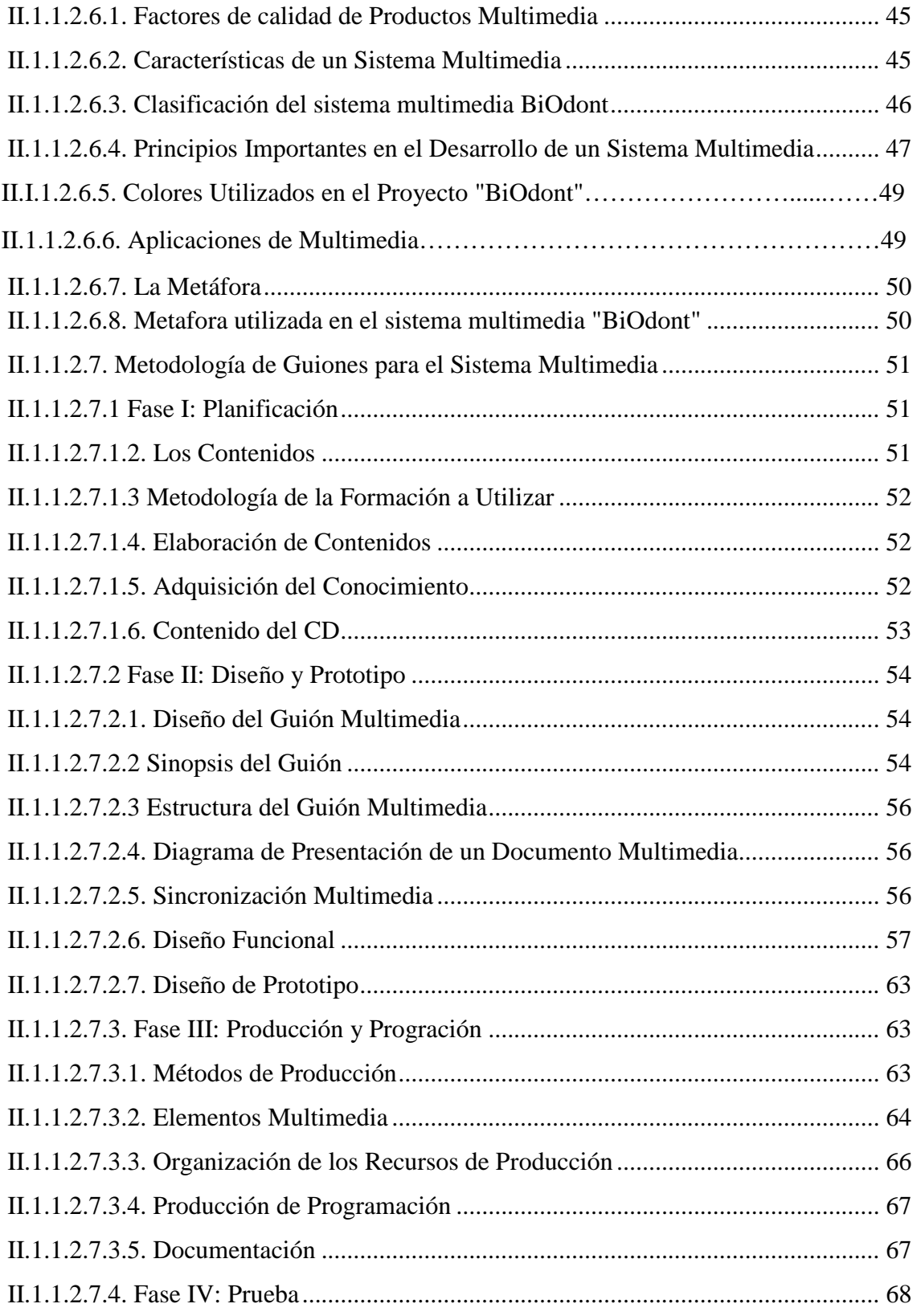

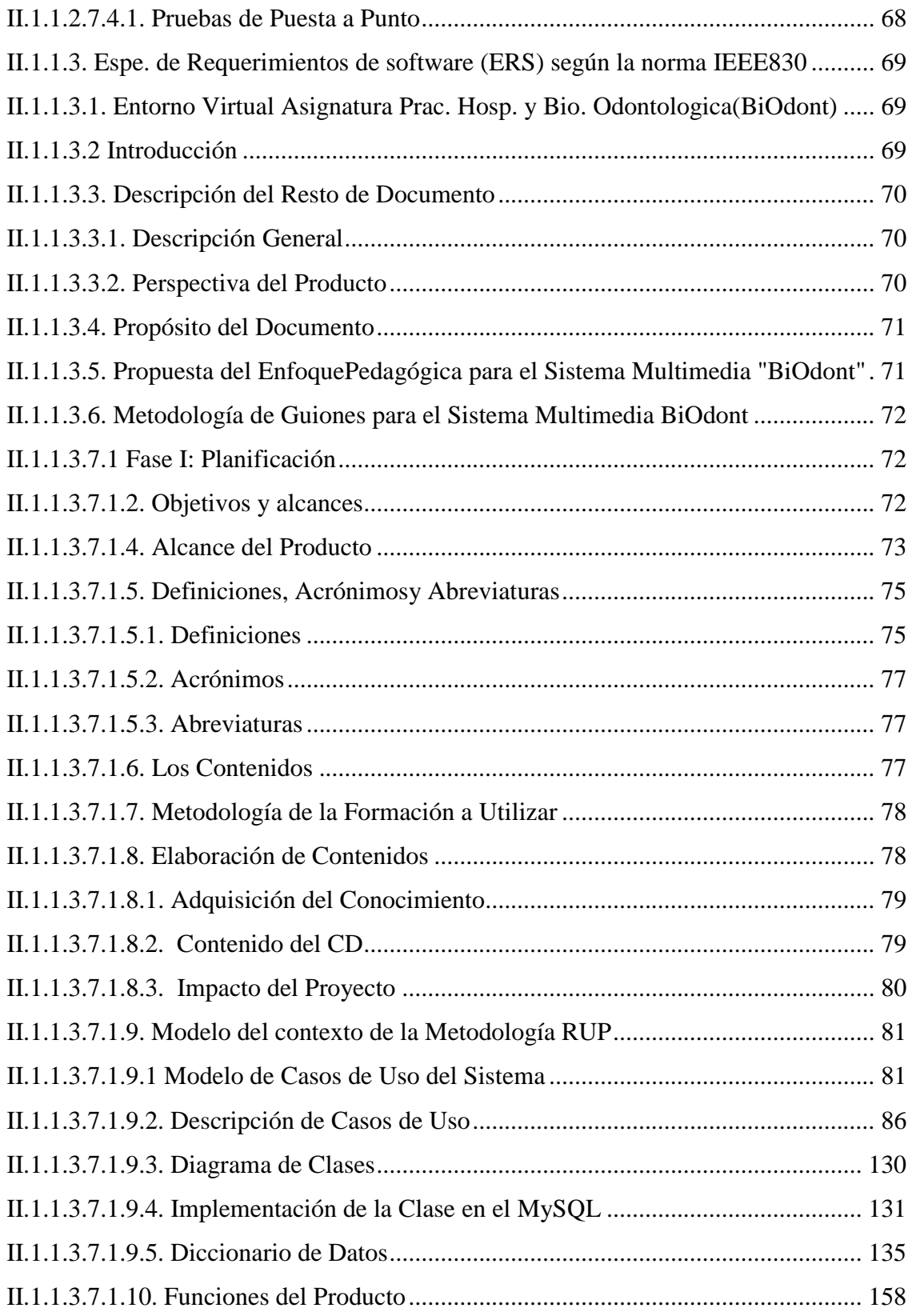

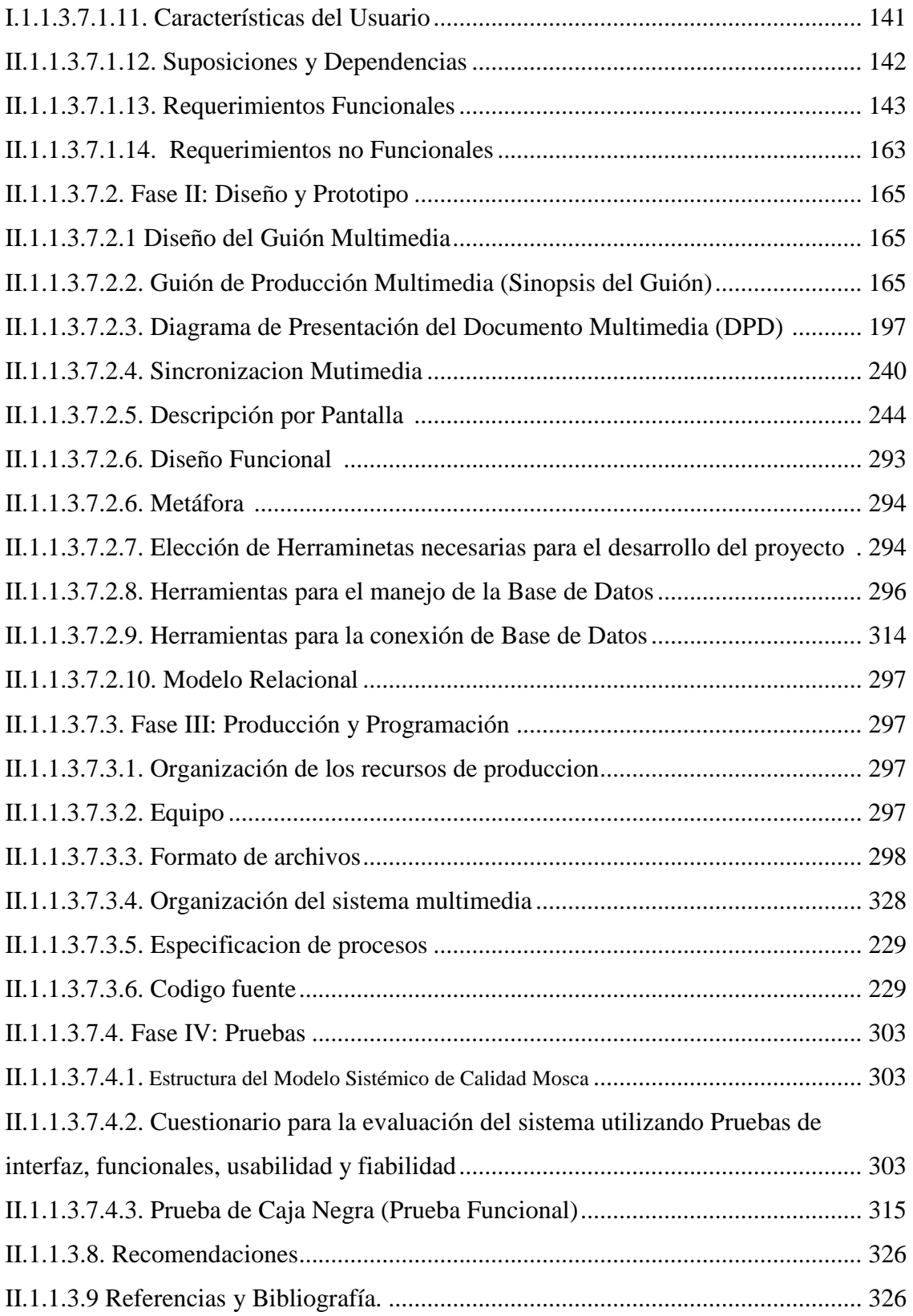

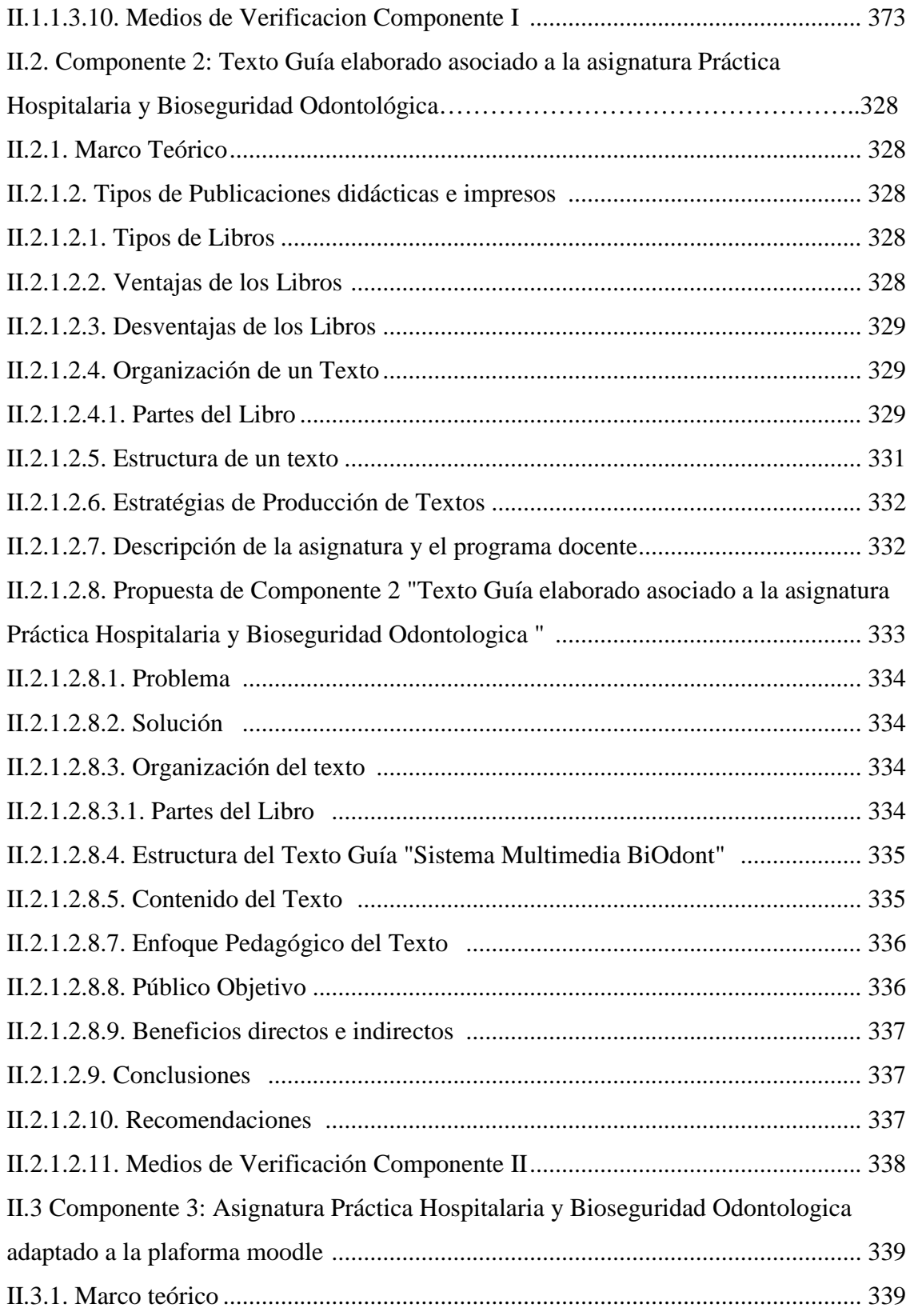

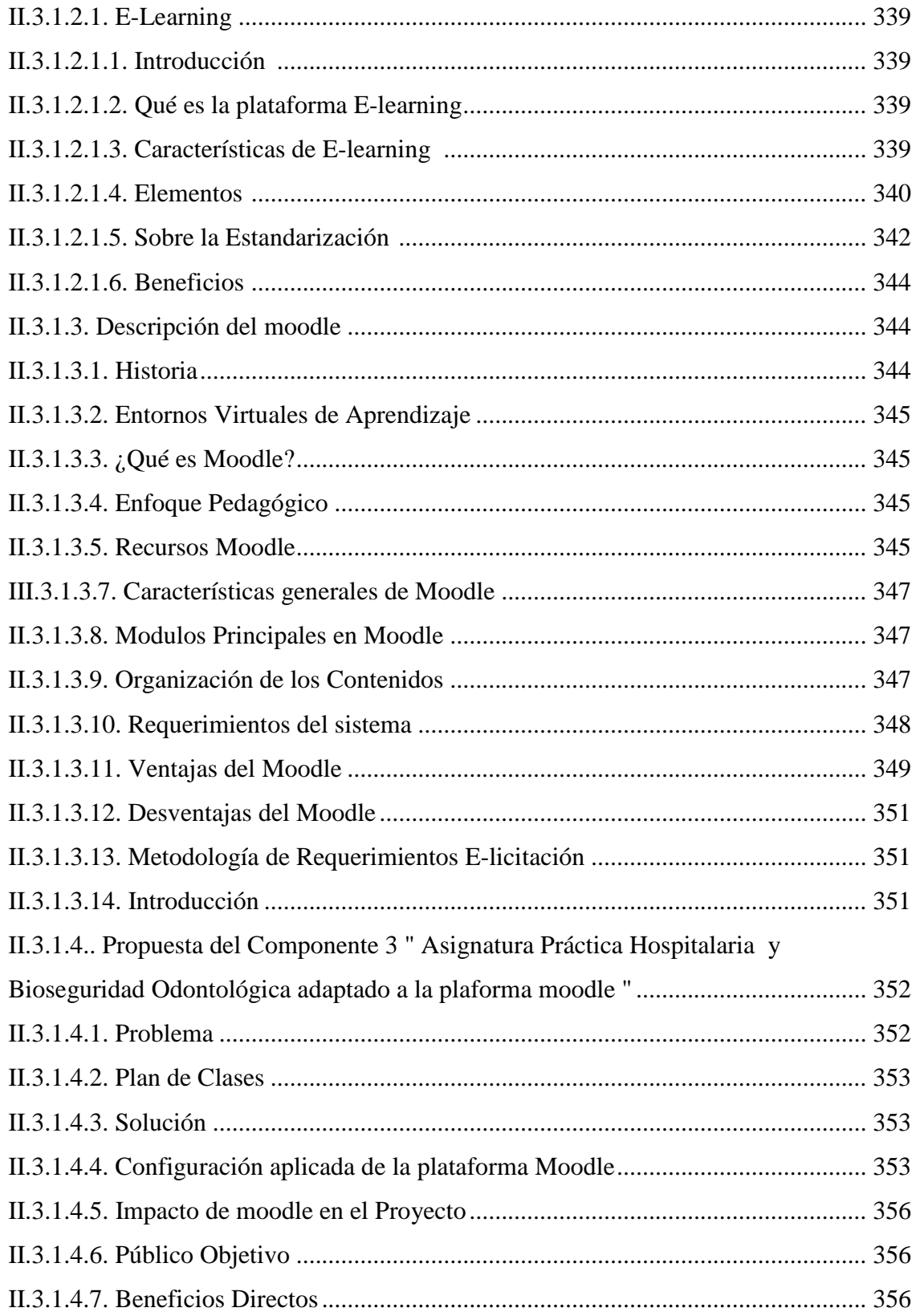

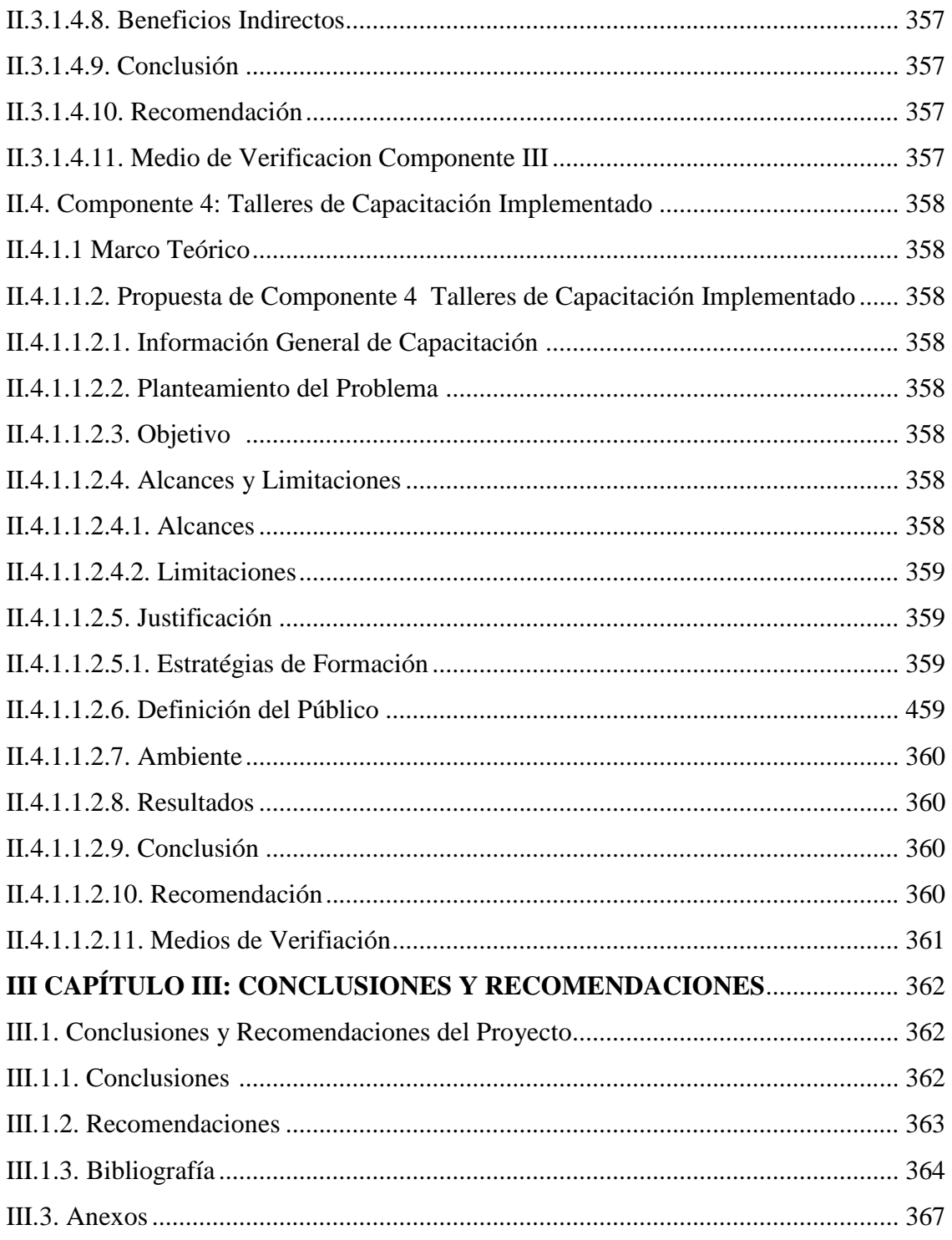

## **ÍNDICE DE TABLAS**

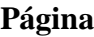

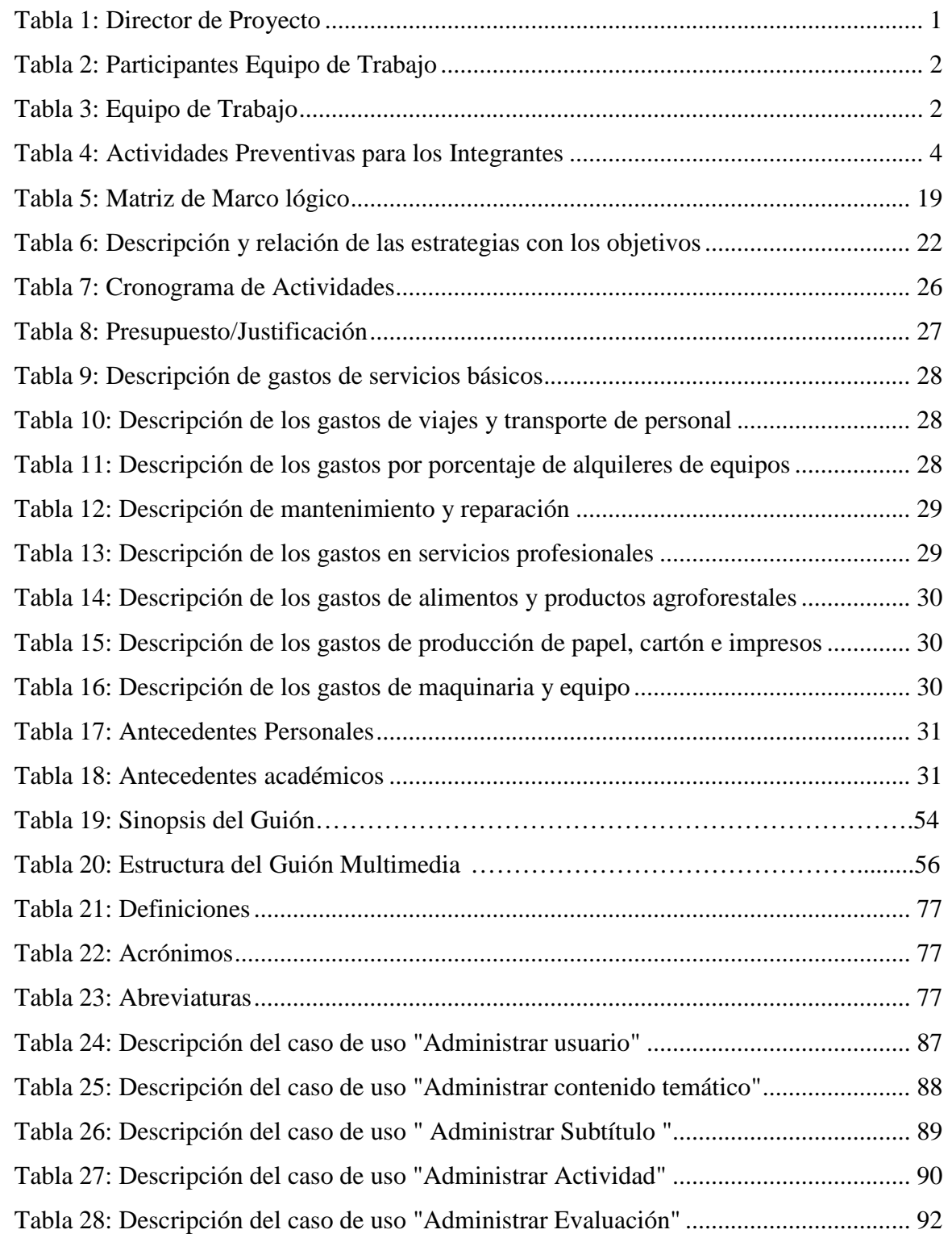

SOLID CONVERTER PDF > To remove this message, purchase the

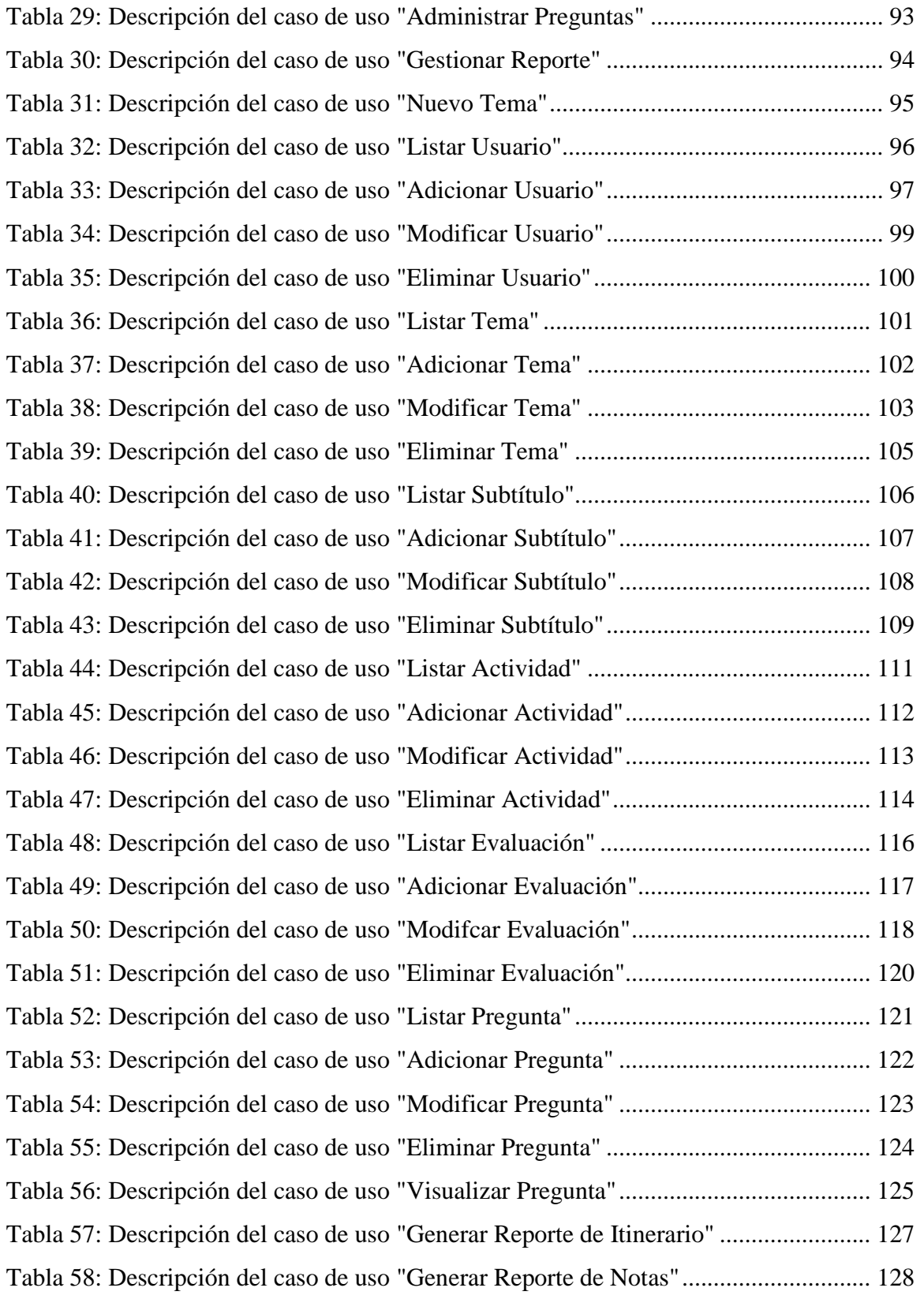

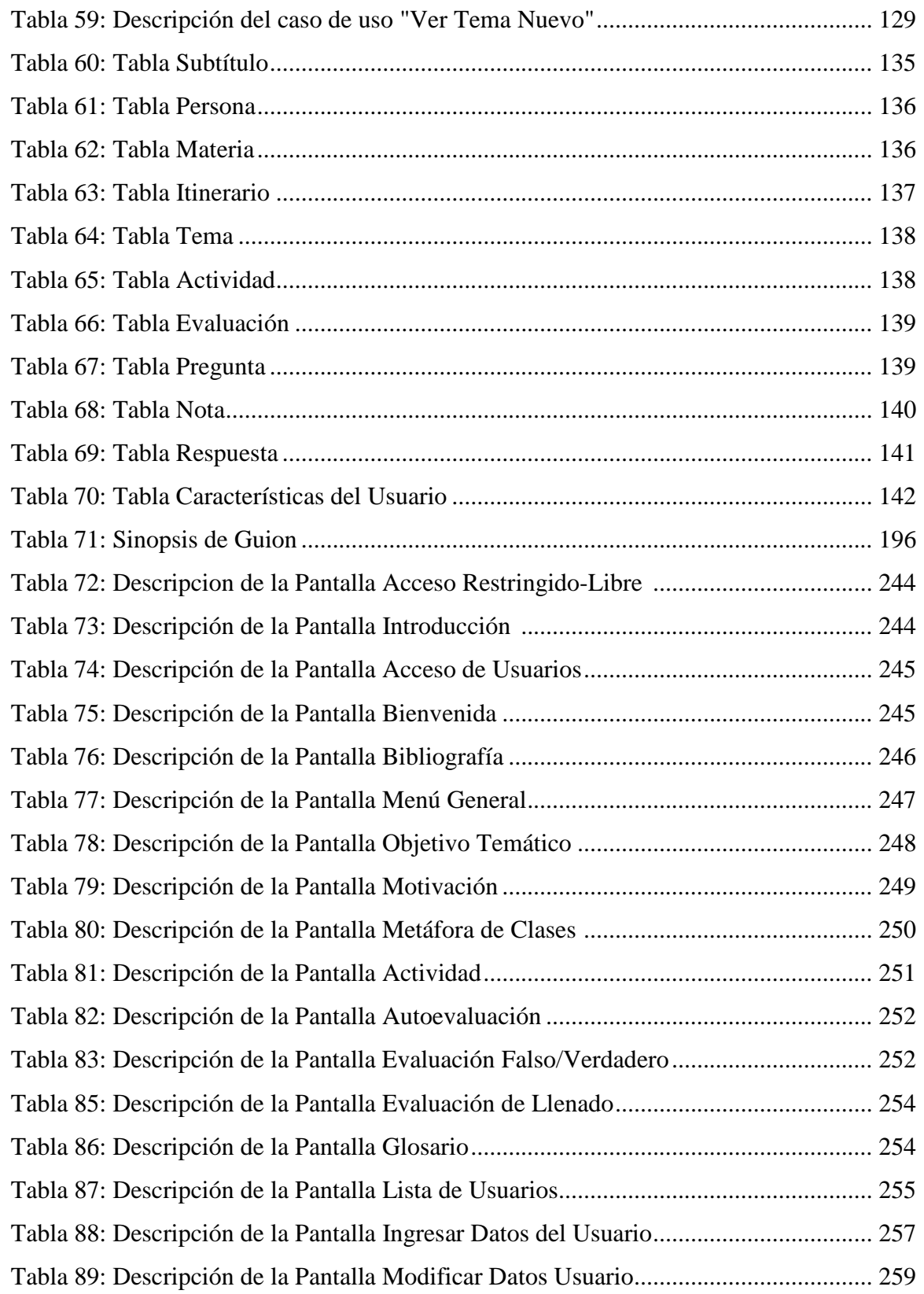

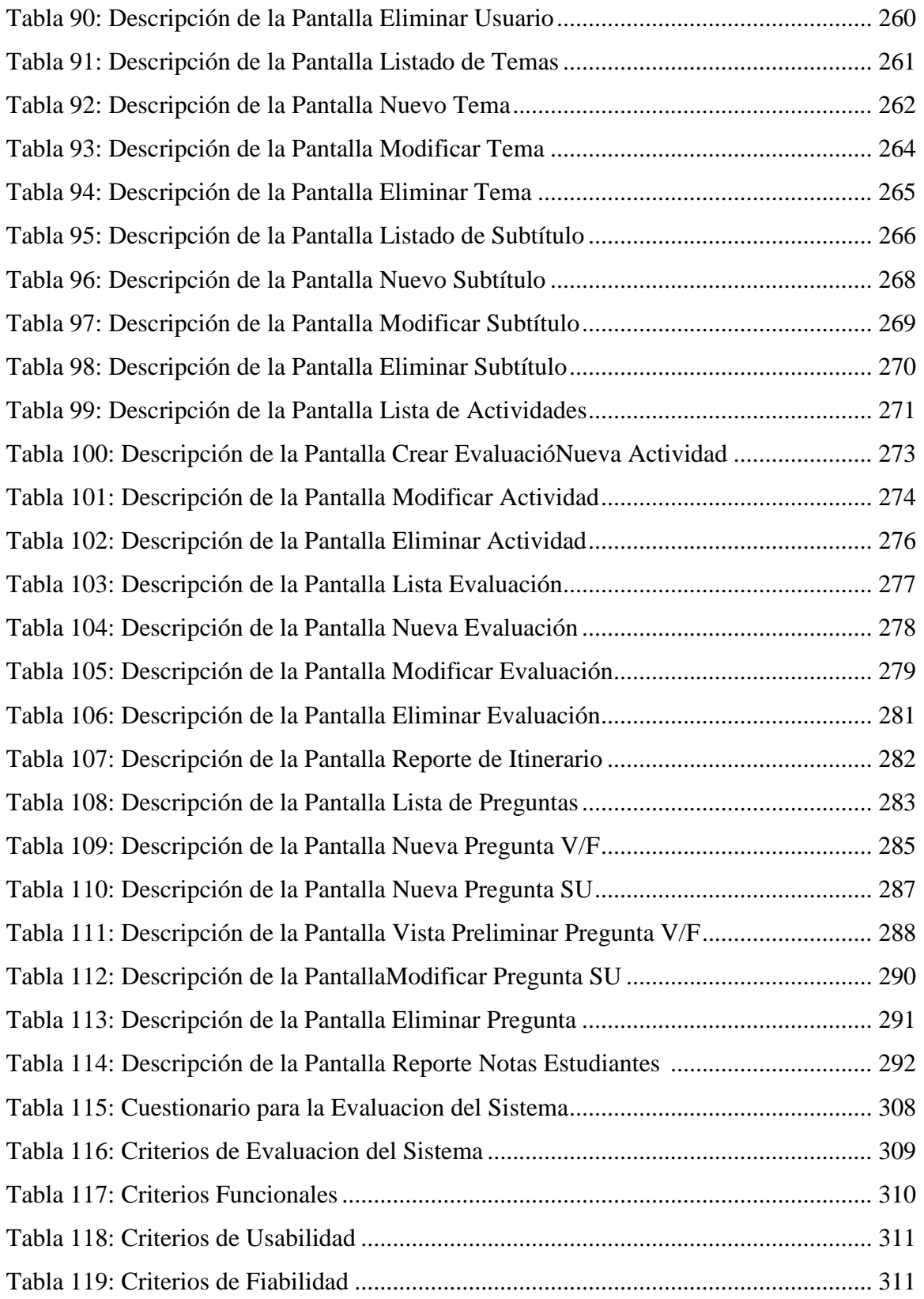

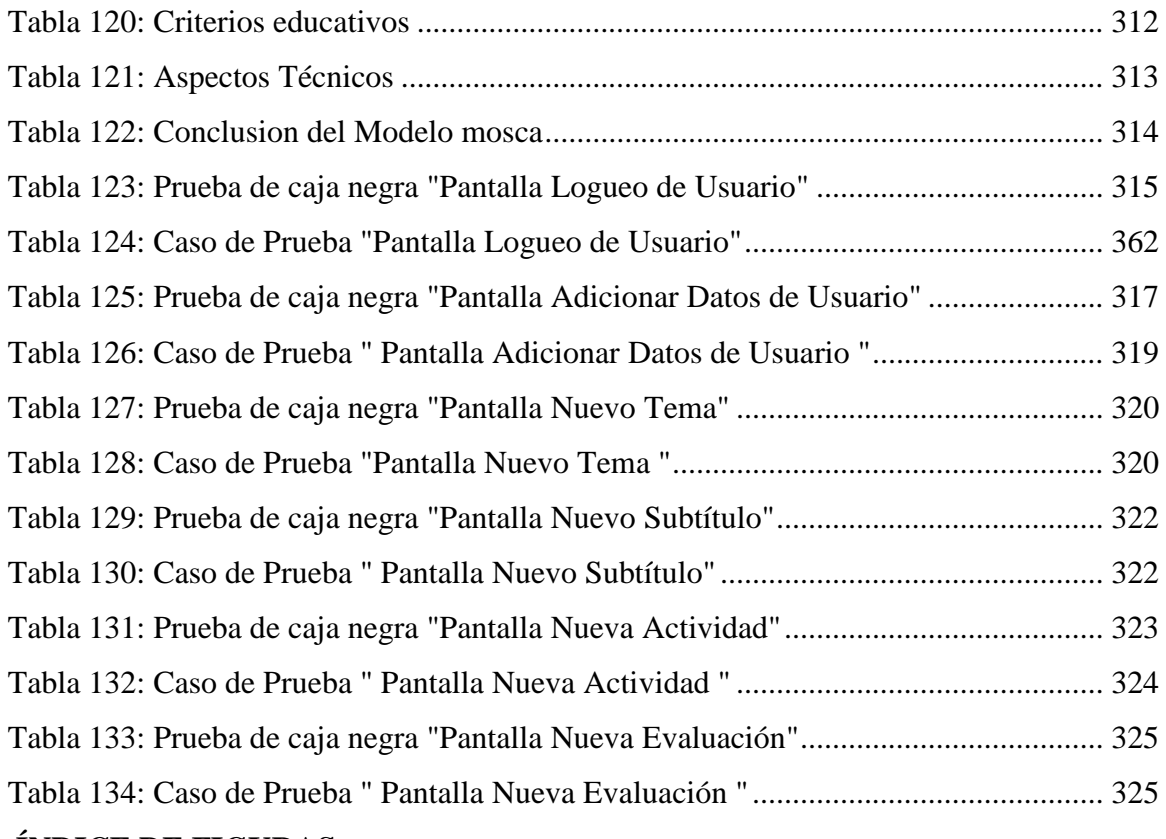

#### **ÍNDICE DE FIGURAS**

### **Página**

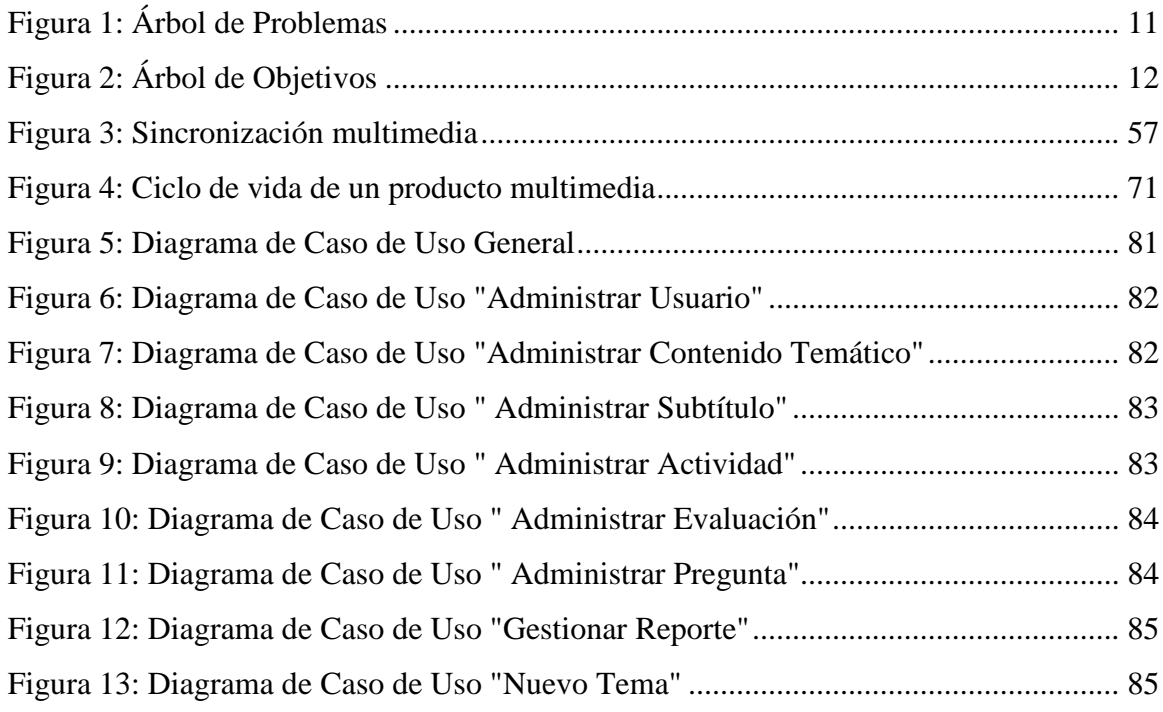

SOLID CONVERTER PDF > To remove this message, purchase the

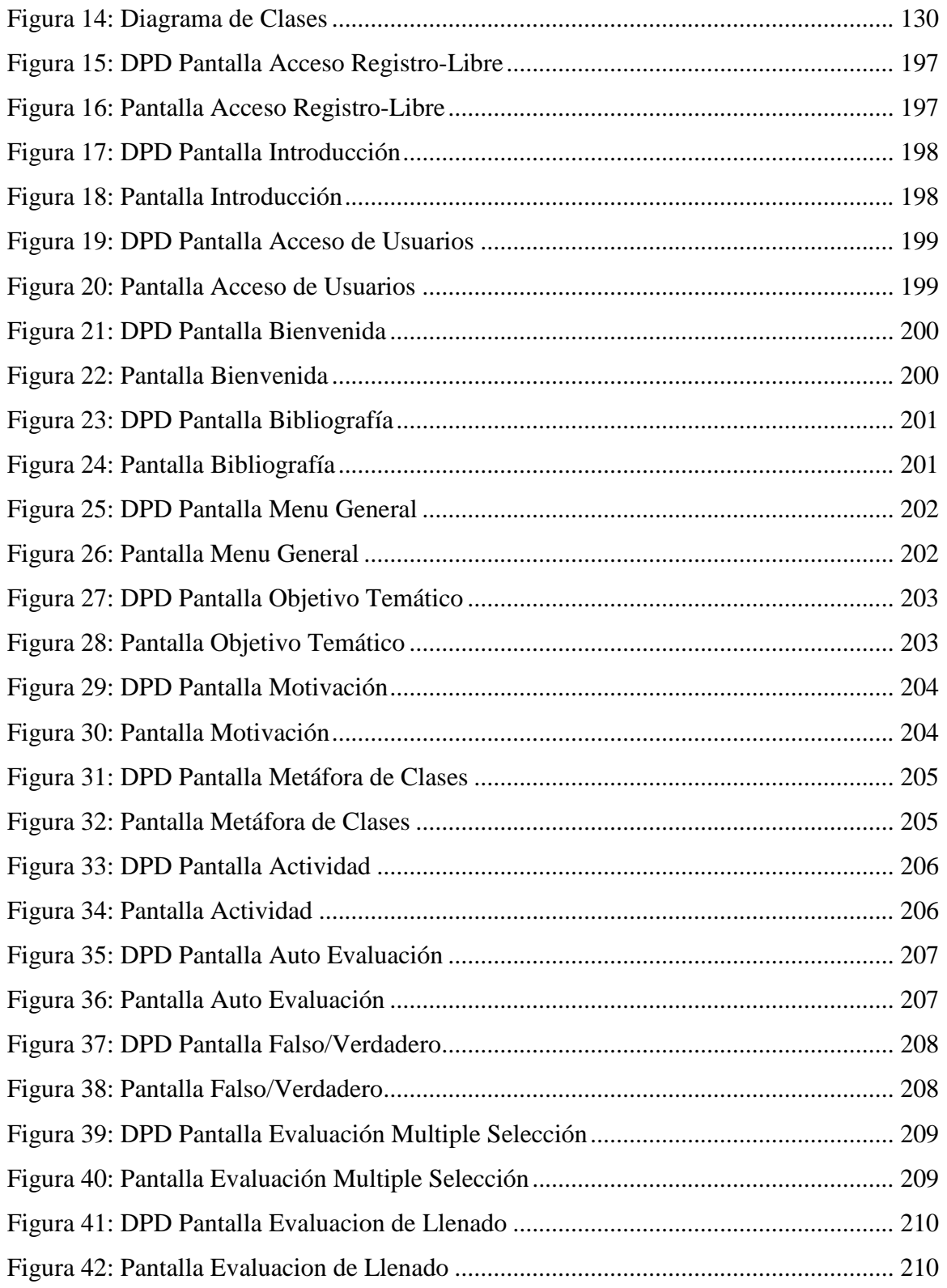

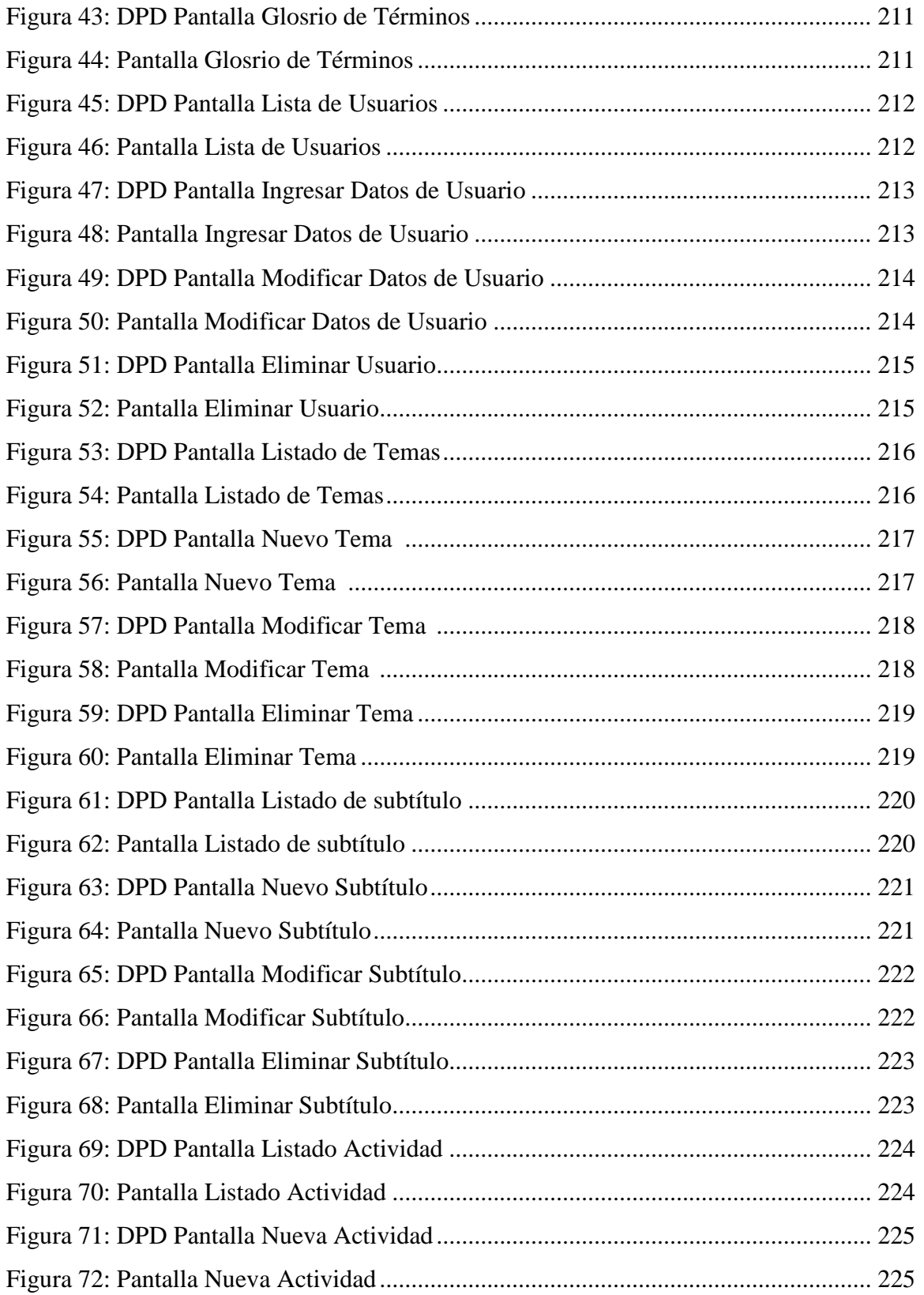

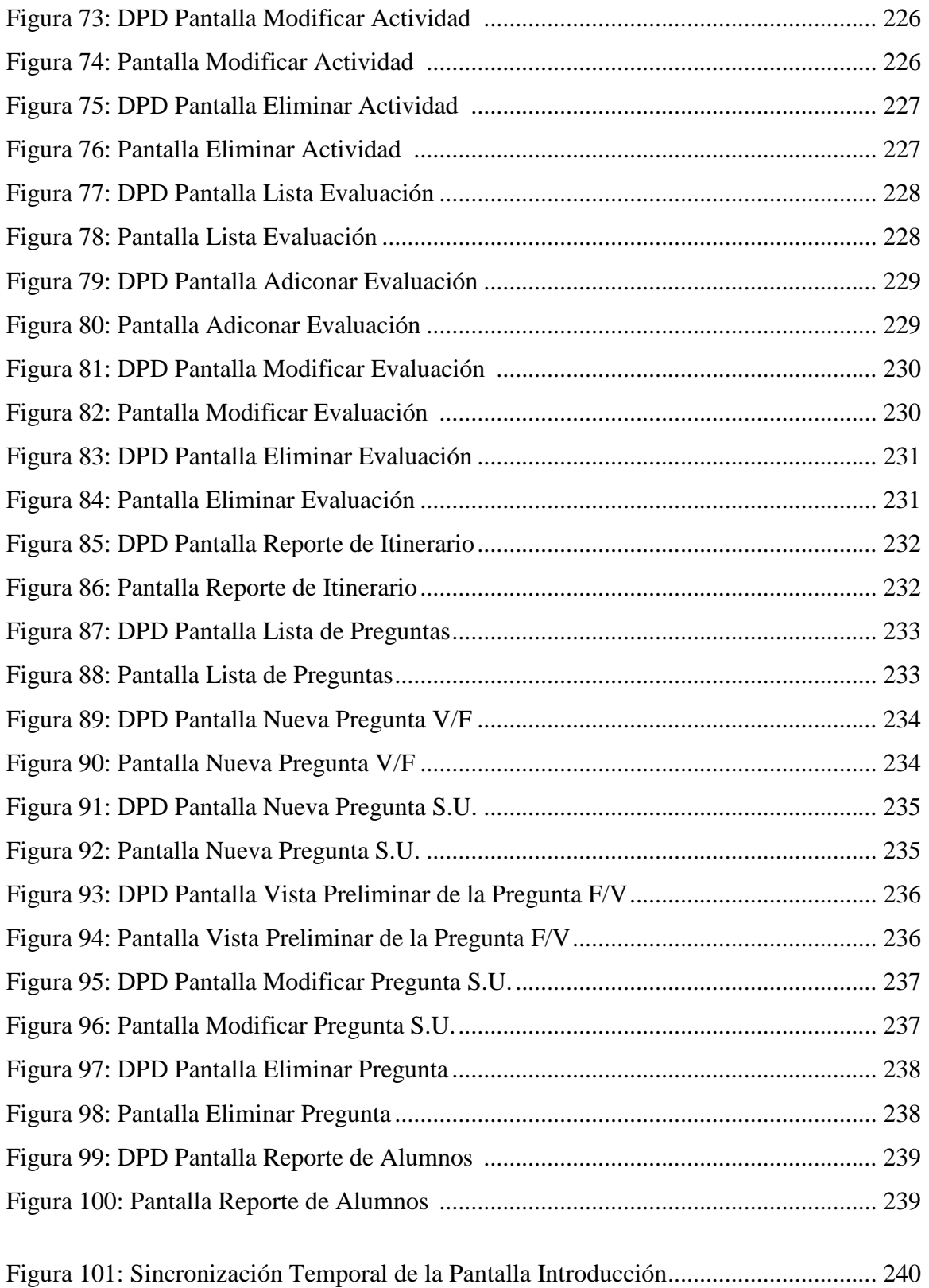

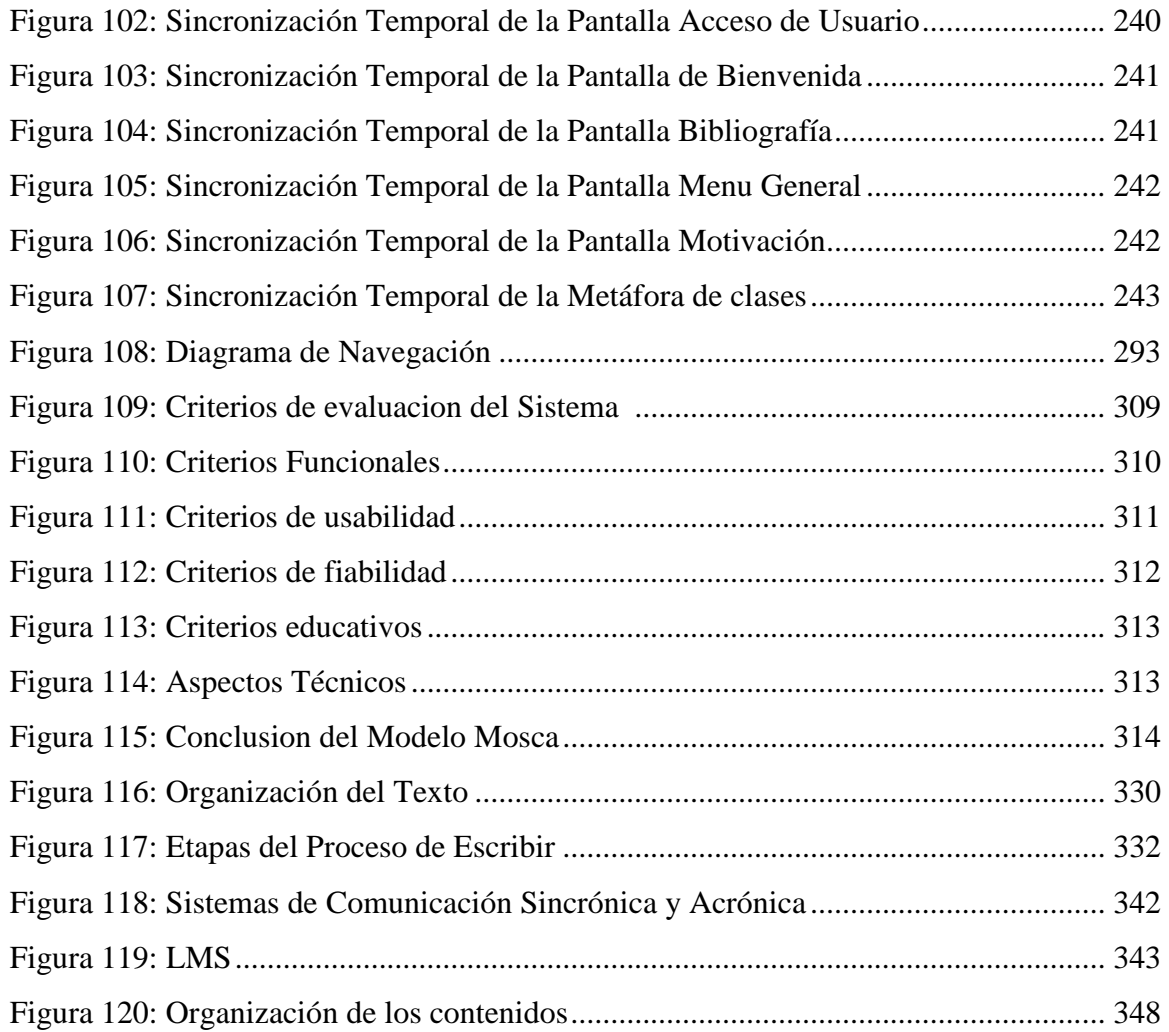